$y \times 1 \cdots \times p$ 

# STAT 516 Lec 12

Logistic regression

Karl Gregory

2024-04-15

Programming task data from Kutner et al. (2005)

Twenty-five people succeeded or failed at a programming task.

Months of programming experience was recorded for each person.

experience <- c(14,29,6,25,18,4,18,12,22,6,30,11,30,5,20,13,9,32,24,13,19,4,28,22,8) success <- c(0,0,0,1,1,0,0,0,1,0,1,0,1,0,1,0,0,1,0,1,0,0,1,1,1)

Can we predict probability of success based on experience?

$$
(g_{j}m\rho u) \text{linear representation} \quad \gamma_i = \beta_0 + \beta_1 x_i + \Sigma_i
$$

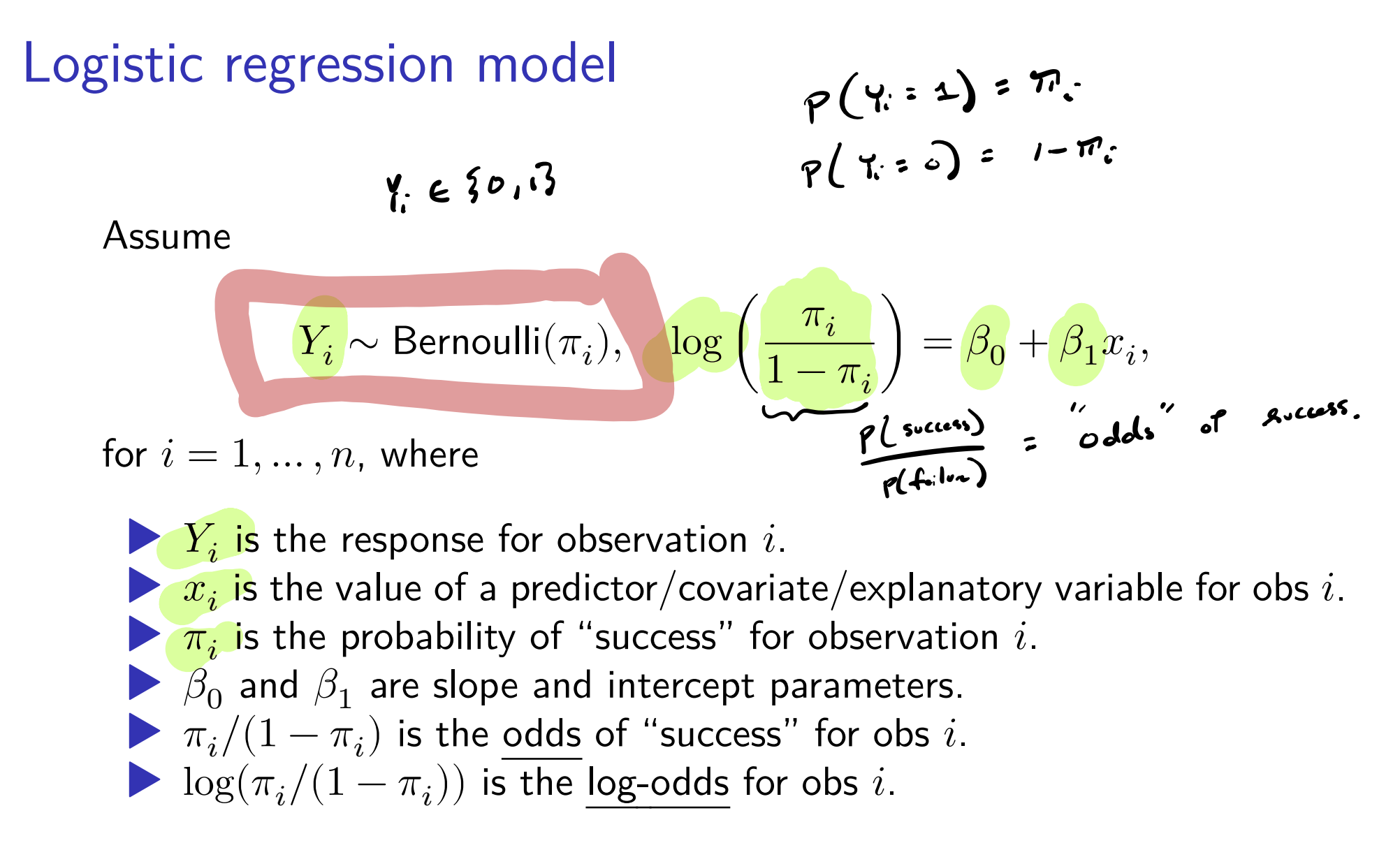

Logistic regression assumes the log-odds are linear in the predictor.

The logit and logistic transformations

$$
I_{o}^{*}H_{o} : (\mathcal{O}, I) \rightarrow \mathbb{R}
$$
\nThe transformation  $y = \frac{\log(\frac{x}{1-x})}{1+e^y}$  is called the logit transformation.

\nUse the above

\nWe have

\n

$$
\log\left(\frac{\pi_i}{1-\pi_i}\right) = \beta_0 + \beta_1 x_i \iff \pi_i = \frac{e^{\beta_0 + \beta_1 x_i}}{1 + e^{\beta_0 + \beta_1 x_i}}
$$

```
x <- seq(-10,10,length=200)
y \leftarrow \exp(x) / (1 + \exp(x))par(mfrow= c(1,2))plot(y-x, type = "1")plot(x-y,type = "1")
```
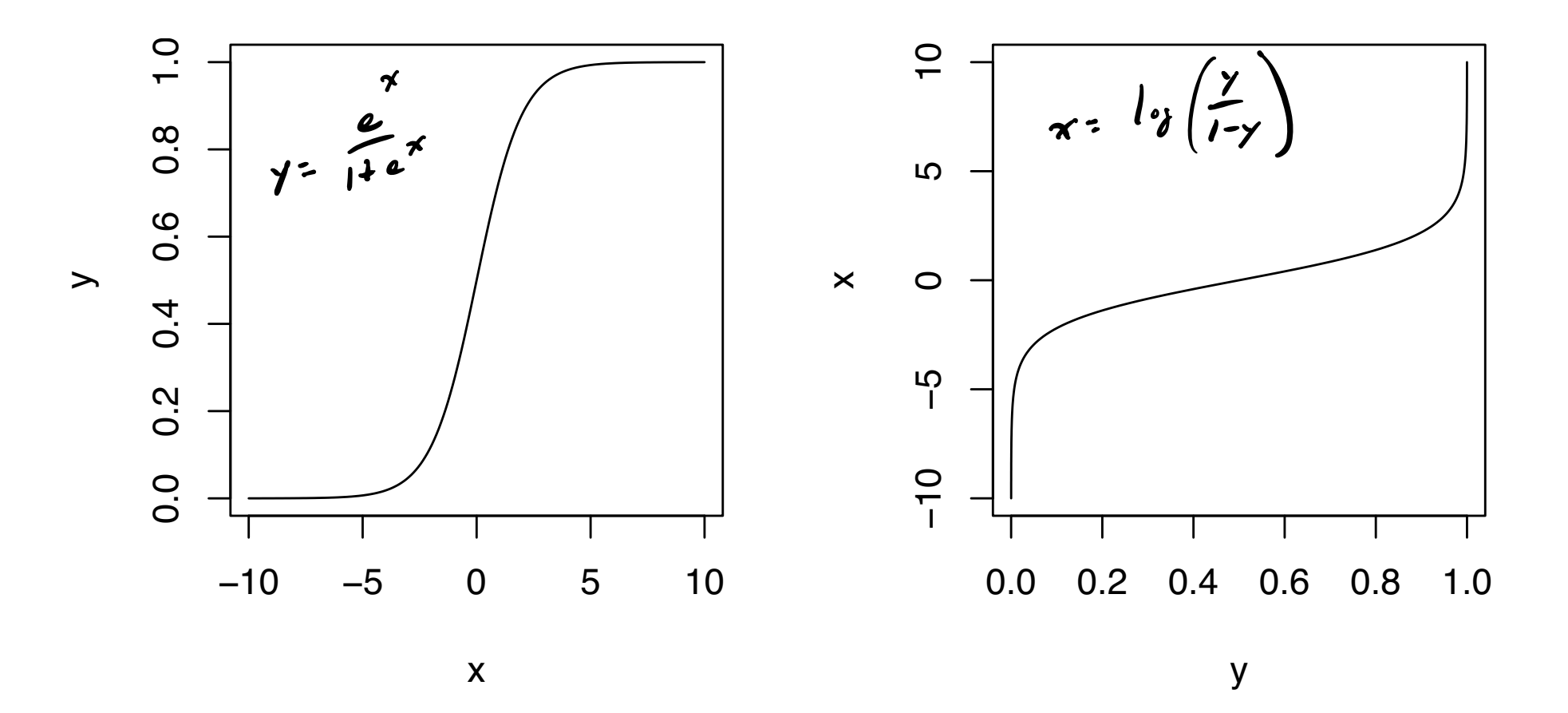

# Goals in logistic regression

- **E**stimate  $\beta_0$  and  $\beta_1$ .
- 2. Obtain fitted probabilities  $\hat{\pi}_1, \dots, \hat{\pi}_n$ .
- **3.** Build CI for  $\beta_1$  and test  $H_0$ :  $\beta_1 = 0$ .
- 4. Give interpretations of the estimated regression coefficients.
- 5. Check goodness of fit of the logistic regression model.
- 6. Add additional covariates…

$$
I_{\theta} \left( \frac{\hat{n}_i}{1-\pi_i} \right) = \beta_o + \beta_i \kappa_i \quad \text{for} \quad \overline{\pi_i} = \frac{e}{1+e^{\beta_o + \beta_i \kappa_i}}
$$

# Programming task data (cont)

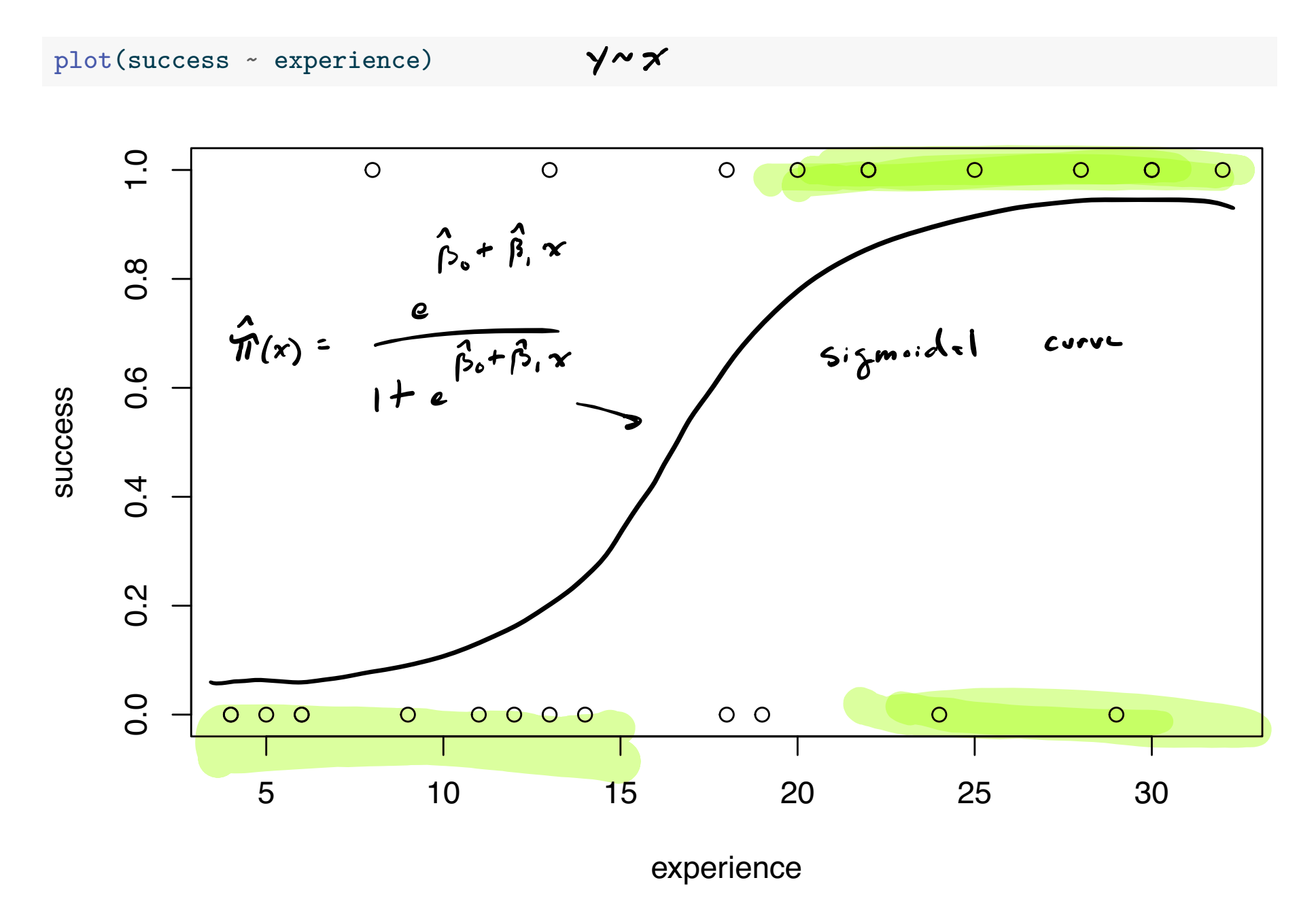

# Maximum likelihood estimation in logistic regression  $\gamma$  a Bernoulli  $(m)$  = >  $p(y) = m^y (1 - m)^{1-y}$  for  $y \in P^0(1, 1)$  $Y_i$  a Bernouli  $(\bar{n}_i)$  =7  $\qquad \qquad$   $P_i(Y_i) = \bar{n}_i^{Y_i}(1 - \bar{n}_i)$  do  $Y_i \in \mathbb{R}^d$ , is

 $\blacktriangleright$  We do not use least-squares to estimate  $\beta_0$  and  $\beta_1$ .

Instead we use maximum likelihood estimators (MLEs).

▶ The MLEs are the parameter values giving the observed data the highest possible probability.

Intercept  $b_0$  and slope  $b_1$  give to the observed data the probability prob. of observing my data

$$
\mathcal{L}_n(b_0, b_1) = \prod_{i=1}^n \pi_i^{Y_i} (1 - \pi_i)^{1 - Y_i}, \qquad \pi_i = \frac{e^{b_0 + b_1 x_i}}{1 + e^{b_0 + b_1 x_i}}.
$$

The MLEs  $\beta_0$ ,  $\beta_1$  are the values of  $b_0$ ,  $b_1$  that maximize  $\mathcal{L}_n(b_0, b_1)$ .  $\blacktriangleright \mathcal{L}_n(b_0, b_1)$  is called the likelihood function.

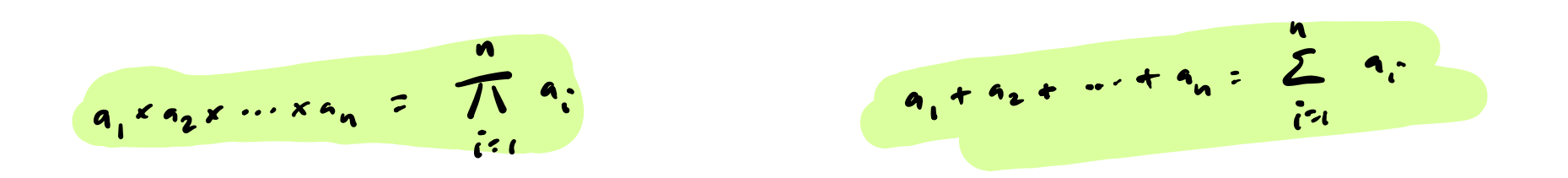

# Computing the MLEs in logistic regression

There is no "closed-form" expression for  $\beta_0$  and  $\beta_1$ . ▶ One must find their values numerically, that is with an algorithm. **IDED** More convenient to work with  $\log \mathcal{L}_n(b_0, b_1)$ , which is given by

$$
\ell_n(b_0, b_1) = \sum_{i=1}^n [Y_i(b_0 + b_1 x_i) - \log(1 + e^{b_0 + b_1 x_i})].
$$
  
*log-likelihood.*

 $\blacktriangleright$  Newton's method is one way to find the maximizers of  $\ell_n(b_0,b_1).$ 

# DIY Newton method for finding the MLEs logreg  $K$ - function(x, y, tol=1e-6, max\_step = 100){

```
\begin{array}{c} \bigcap \ \mathbb{R}^n \longrightarrow \mathbb{R}^n \end{array} b <- rep(0,2) # initialize at b0=0 and b1=0
n \leftarrow \text{length}(y)X \leftarrow \text{cbind}(\text{rep}(1,n),x) # build design matrix
B \leq matrix (0, max step, 2) # matrix to record path of algorithm
k \leq -1conv < Fwhile(conv == F){ # Newton's method until convergence
  b_old <- b # store b before updating it
  eta <- X \frac{9}{8} *% b
  pr \leftarrow 1/(1 + exp(-eta))
  w \leftarrow pr * (1-pr)z \leftarrow eta + (y - pr)/wXtW \leq scale(t(X), F, scale = 1/w)
  Iinv \leq solve (X \ntW \% * \% X)b \le Iinv %*% XtW %*% z # update b
  k < -k + 1B[k, ] \leftarrow bconv \leq max(abs(b - b_old)) \leq tol # stop algorithm if change is small
}
return(list(bhat = as.numeric(b)),B = B[1:k,].pi = as.numeric(pr)))
```
}

# Programming task data (cont)

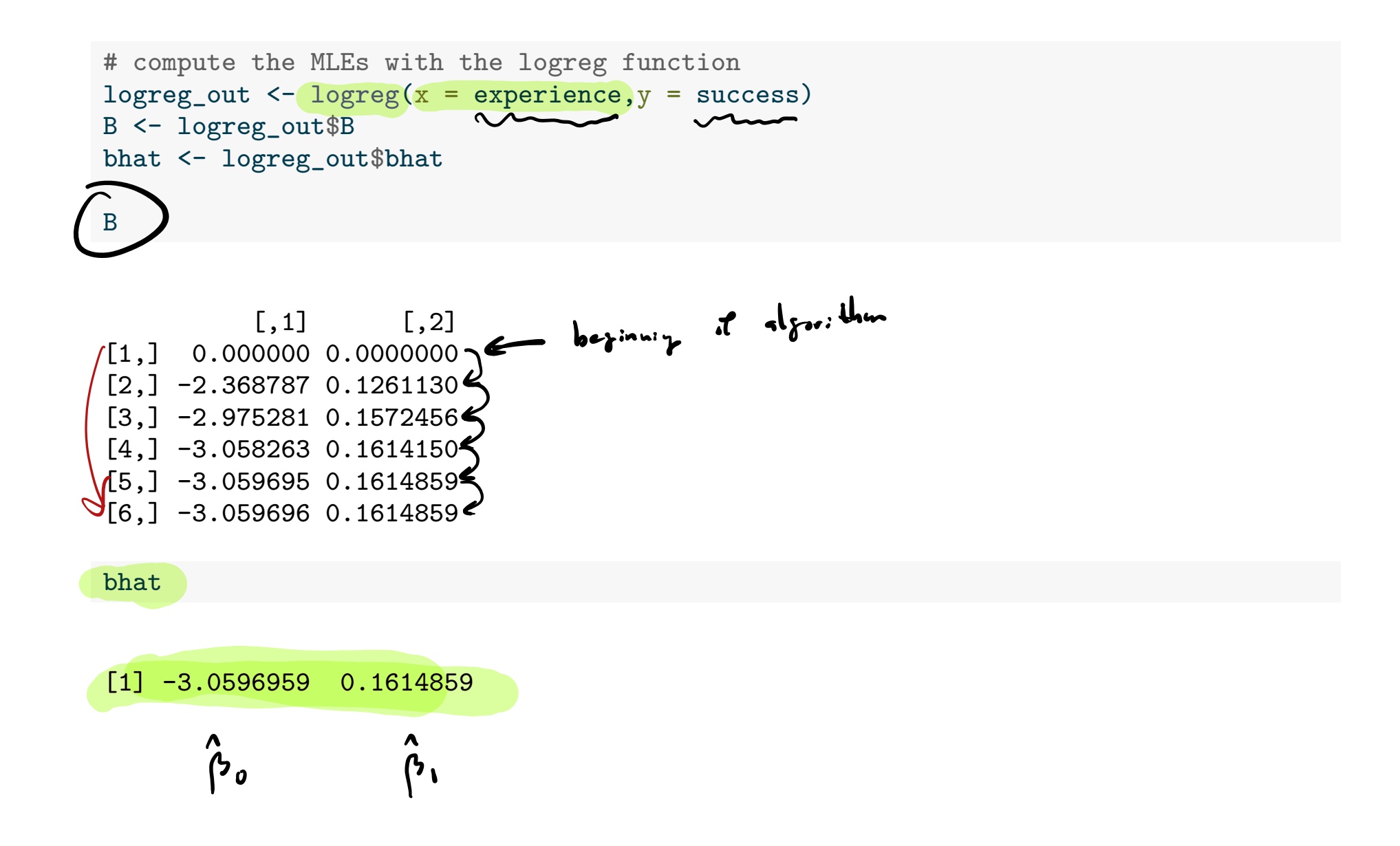

```
# draw a contour plot of the log-likelihood and overlay the algorithm's path
# log-likelihood function
11 \leftarrow function(b0, b1, x, y) {
  eta \leftarrow b0 + b1\astx
  pr \leftarrow 1/(1 + exp(-eta))
  ll \leq sum( y*eta - log(1 + exp(eta)))
  return(ll)
}
# evaluate log-likelihood over a grid of b0 and b1 values
ngrid <- 100
b0 seq \leftarrow seq(-7,3,length=ngrid)
b1 seq \leftarrow seq(-.1, .4,length=ngrid)
ll_vals <- matrix(NA,ngrid,ngrid)
for(i in 1:ngrid)
  for(j in 1:ngrid){
    l_1_vals[i,j] <- l_1(b0_seq[i], b1_seq[j], x = experience, y = success)
  }
```
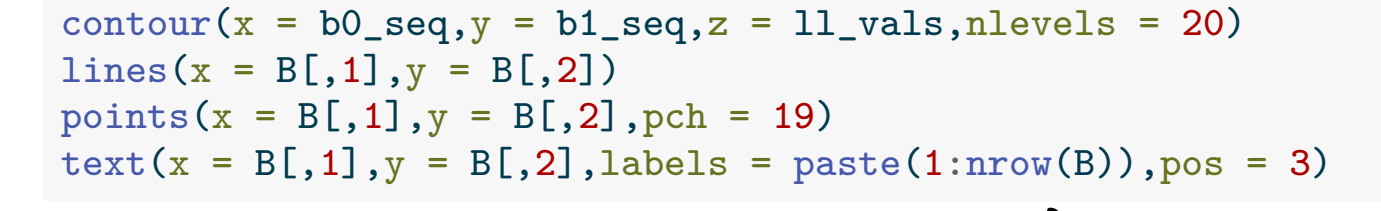

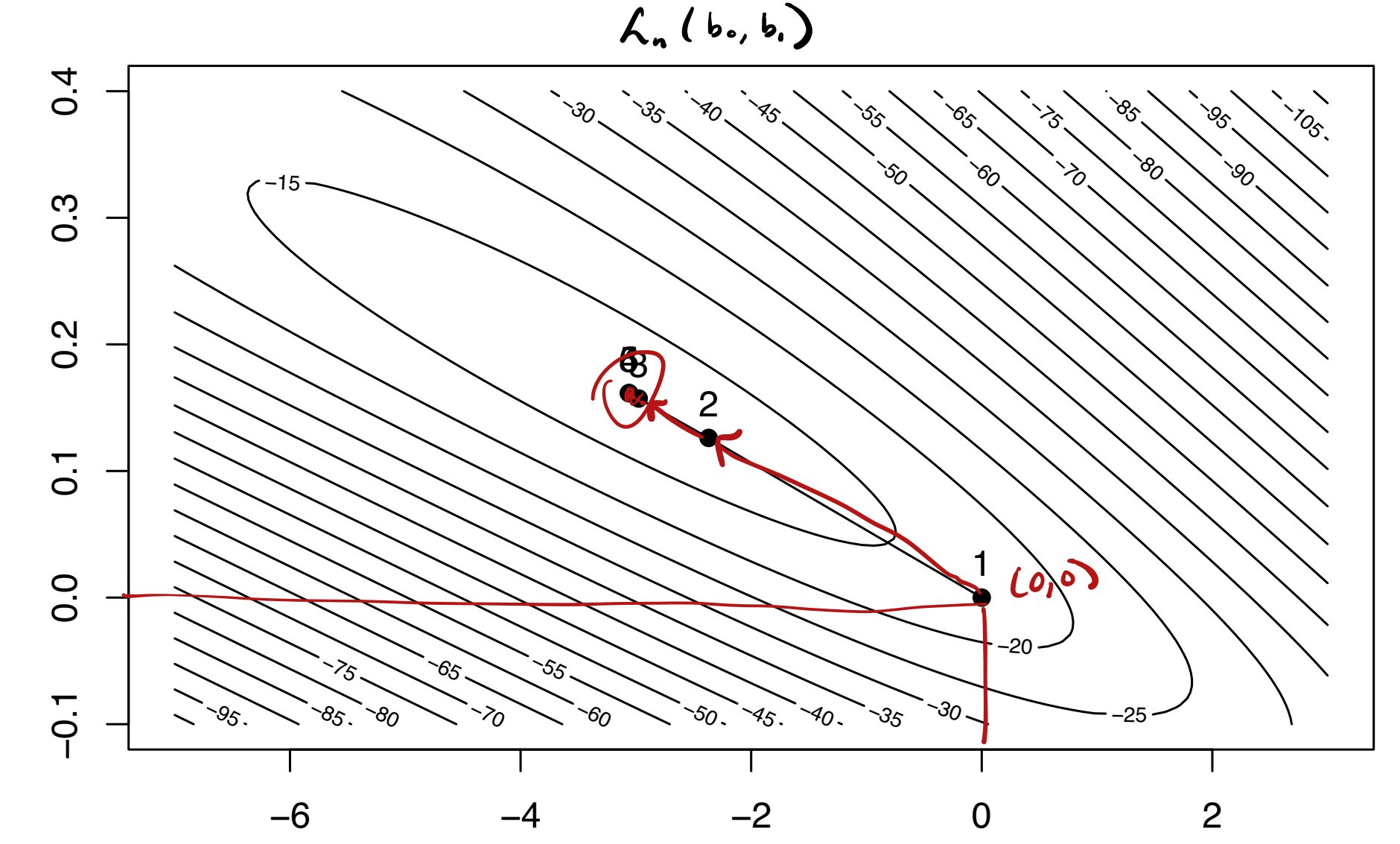

- ▶ The logistic regression model is in a class of models called GLMs. ▶ GLM stands for generalized linear model.
- ▶ Poisson regression, binomial response regression, i.a. are GLMs too.
- $\blacktriangleright$  Use  $\texttt{glm}()$  function in R to obtain  $\beta_0$  and  $\beta_1$ .

$$
x^{2} = \frac{1}{2} \int_{0}^{\frac{1}{2}} \frac{1}{2} e^{i\theta} e^{i\theta} e^{i\theta} e^{i\theta} e^{i\theta} e^{i\theta} + \frac{1}{2} \int_{0}^{\frac{1}{2}} \frac{1}{2} e^{i\theta} e^{i\theta} e^{i\theta} e^{i\theta} e^{i\theta} + \frac{1}{2} \int_{0}^{\frac{1}{2}} \frac{1}{2} e^{i\theta} e^{i\theta
$$

$$
n=2
$$
  
\n $y = 3$    
\n $y = 4$    
\n $y = 6$    
\n $y = 6$    
\n $y = 6$    
\n $y = 6$    
\n $y = 6$    
\n $y = 6$    
\n $y = 6$    
\n $y = 6$    
\n $y = 6$    
\n $y = 6$    
\n $y = 6$    
\n $y = 6$    
\n $y = 14/43$ 

Use  $glm()$  function with the option family = "binomial".

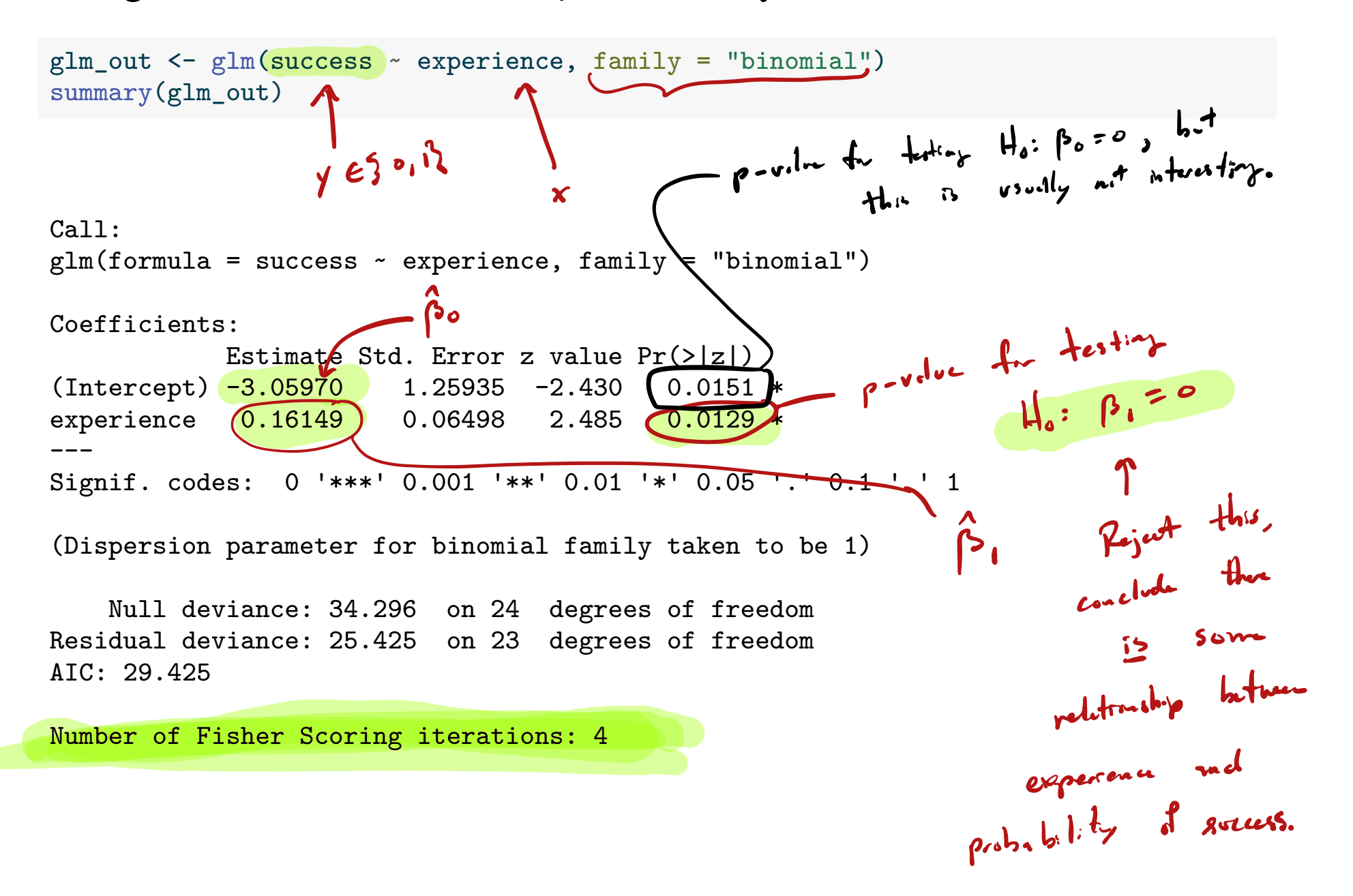

# Fitted probabilities

**IDED** Define the fitted probabilities as

$$
\hat{\pi}_i = \frac{e^{\hat{\beta}_0 + \hat{\beta}_1 x_i}}{1 + e^{\hat{\beta}_0 + \hat{\beta}_1 x_i}} \quad \text{ for } \quad i = 1, \dots, n.
$$

 $\blacktriangleright$  For any value  $x_{\text{new}}$ , we estimate the probability of "success" as

$$
\hat{\pi}_{\text{new}} = \frac{e^{\hat{\beta}_0 + \hat{\beta}_1 x_{\text{new}}}}{1 + e^{\hat{\beta}_0 + \hat{\beta}_1 x_{\text{new}}}}.
$$

# Programming task data (cont)

x <- seq(min(experience),max(experience),length = 200) pihat\_x <-  $1/(1 + \exp(-(\text{coeff}(\text{glm\_out})[1] + \text{coeff}(\text{glm\_out})[2]*x)))$ plot(success ~ experience); lines(pihat\_x~x) points(glm\_out\$fitted.values~experience,pch = 19)

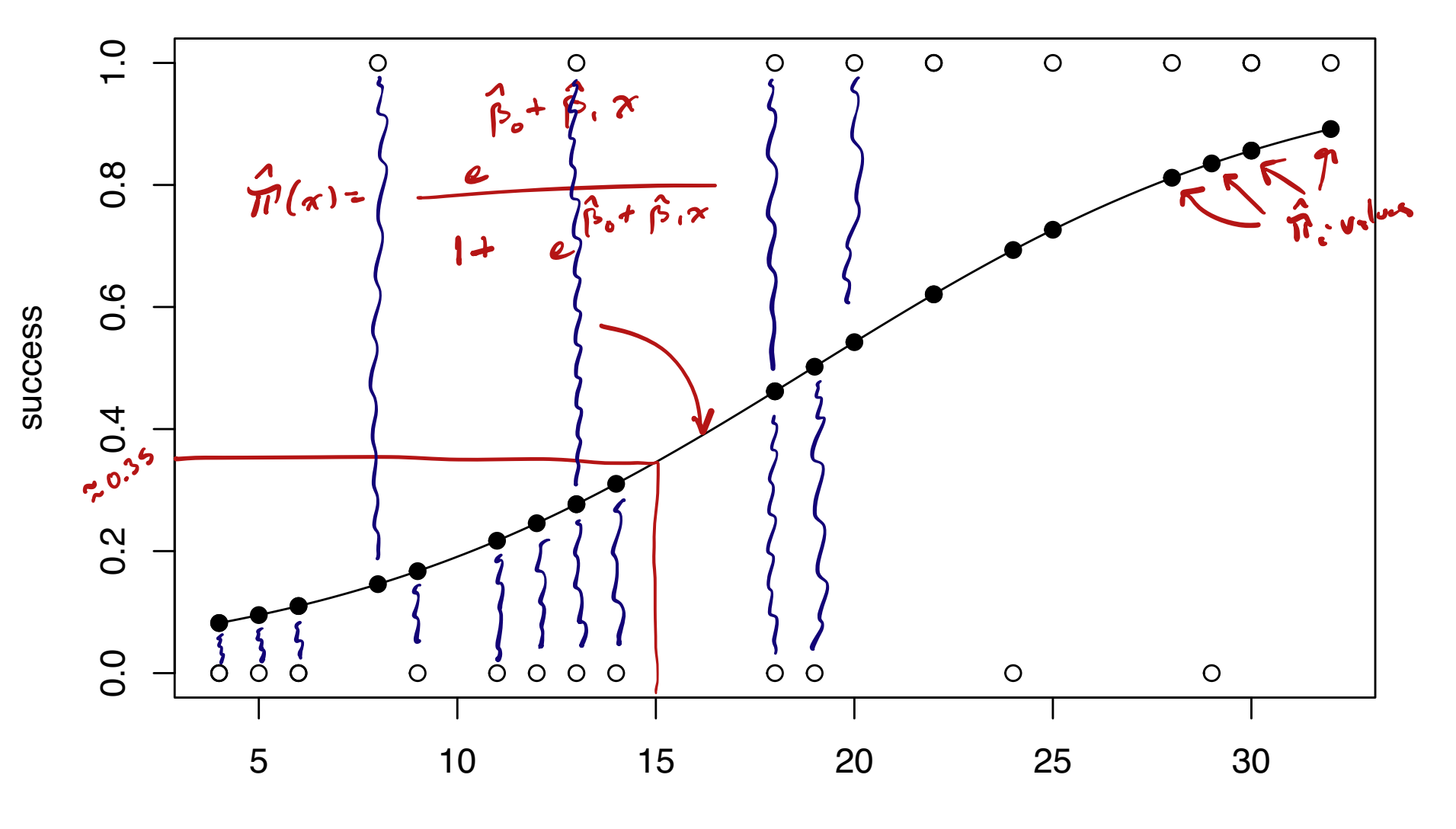

experience

Asymptotic distribution of slope estimator and CI Fre large  $M...$ 

 $\blacktriangleright$  For large enough  $n$ ,  $\beta_1$  is approximately Normal, such that

$$
\left(\frac{\hat{\beta}_1-\beta_1}{\widehat{\text{se}}\{\hat{\beta}_1\}}\right)^{\text{approx}} \frac{\text{Normal}\left(0,1\right),
$$

where, setting  $\hat{w}_i = \hat{\pi}_i (1 - \hat{\pi}_i)$  for  $i = 1, ..., n$ , we may write

$$
\widehat{\text{se}}\{\widehat{\beta}_1\} = \left[\sum_{i=1}^n \widehat{w}_i x_i^2 - (\sum_{i=1}^n \widehat{w}_i)^{-1} (\sum_{i=1}^n \widehat{w}_i x_i)^2\right]^{-\frac{1}{2}}.
$$

 $\sim$   $\sim$   $\hat{c}$   $\sim$ 

▶ We can make an approximate  $(1 - \alpha)100\%$  CI for  $\beta_1$  as

$$
\beta_1 \pm z_{\alpha/2} \overline{\text{se}} \{\beta_1\}.
$$
g  
shanded error" and "shaded density" or both the system not of  
the variance.

# Programming task data (cont)

```
# DIY confidence interval for beta1
pihat <- logreg_out$pihat
w \leftarrow \text{pihat}*(1-\text{pihat})se <- sqrt(1/(\text{sum}(w* \text{experience}^2) - \text{sum}(w* \text{experience})^2/\text{sum}(w)))c(bhat[2] - 1.96 * se, bhat[2] + 1.96 * se)
```
[1] 0.03412492 0.28884691

# CIs for both beta0 and beta1 automatically from glm\_out confint.default(glm\_out)

 $2.5 \%$  97.5 % (Intercept) -5.52797622 -0.5914155 experience 0.03412744 0.2888444  $95\%$  C.T. for  $90$ 95% C.I. for P

## Testing whether the slope coefficient is zero

To test 0: 1 = 0: 1. Compute test = ̂ 1 sê{̂ 1} . 2. Reject 0 at if |test|>/2. vs H β <sup>0</sup> How many std de is <sup>β</sup> from <sup>0</sup>

3. The p value is  $2(1 - P(Z > |Z_{\text{test}}|)), Z \sim \text{Normal}(0, 1)$ .

The summary() function on the glm() output prints this p value.

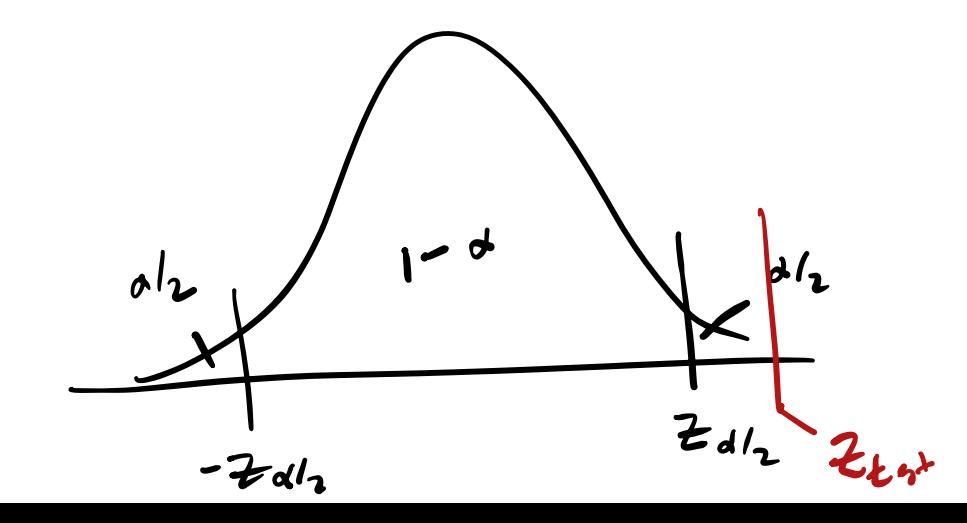

Interpreting the logistic regression parameters  $\blacktriangleright$  Let  $\pi_0$  and  $\pi_1$  be the "success" probabilities at  $x_0$  and  $x_0 + 1$ . Then we have the two equations  $1\left(\log\left(\frac{\pi_0}{1-\pi_0}\right)\right)=\beta_0+\beta_1x_0$ 2.  $\left(\log\left(\frac{\pi_1}{1-\pi_1}\right)\right) = \beta_0 + \beta_1(x_0+1)$ ▶ Subtracting the first equation from the second gives  $\beta_1 = \log \left( \frac{\pi_1}{1 - \epsilon_1} \right)$  $1-\pi^1$  $-\log\left(\frac{\pi_0}{1-\alpha}\right)$  $1-\pi_{0}$  $= \log \left( \frac{\pi_1/(1-\pi_1)}{\pi_1/(1-\pi_1)} \right)$  $\pi_0/(1-\pi_0)$  $\bigcup$ ▶ The quantity  $\frac{\pi_1/(1 - \pi_1)}{\pi_1/(1 - \pi_1)}$  $\frac{\pi_1/(1 - \pi_1)}{\pi_0/(1 - \pi_0)}$  is called an odds ratio.  $\blacktriangleright$  So  $\beta_1$  is log of the odds ratio associated with a unit increase in x. 21 / 43  $V_i \sim \text{Bernul: } (T_i)$ ,  $I_{o}(\frac{T_i}{T_i}) = \beta_o + \beta_i x_i$  $\beta_0 + \beta_1 (x_0 + 1) - (\beta_0 + \beta_1 x_0) = \beta_1$  $\int dA$ s of  $3000$  $\lambda$ T<sub>odds</sub> of success at xo  $\int_{O_{\delta}} (a \cdot b) = \int_{\delta} a \cdot \int_{\delta} a$ facto <sup>h</sup> which th odds cetie my to don't  $\log \left( \frac{a}{b} \right) = \log a$  and  $\log b$  increase in

Odds ratio from a unit increase in x  
\n
$$
\rho_{1} = I_{0} \left( \frac{\pi_{1}/(1-\pi_{1})}{\pi_{0}/(1-\pi_{0})} \right)
$$
\nFrom the previous slide, we have  
\n
$$
\frac{e^{\beta_{1}}}{\pi_{0}/(1-\pi_{1})} = \frac{\pi_{1}/(1-\pi_{1})}{\pi_{0}/(1-\pi_{0})}
$$
\n
$$
\frac{e^{\beta_{1}}}{\pi_{0}/(1-\pi_{0})} = \frac{\pi_{1}/(1-\pi_{1})}{\pi_{0}/(1-\pi_{0})}
$$
\n
$$
\frac{e^{\beta_{1}}}{\pi_{0}/(1-\pi_{0})} = \frac{\pi_{1}/(1-\pi_{1})}{\pi_{0}/(1-\pi_{0})}
$$
\n
$$
\frac{e^{\beta_{1}}}{\pi_{0}/(1-\pi_{0})} = \frac{\pi_{1}/(1-\pi_{1})}{\pi_{0} \times .35}
$$
\n
$$
\frac{e^{\beta_{1}}}{\pi_{0}/(1-\pi_{0})} = \frac{\pi_{1}}{\pi_{0}}
$$
\n
$$
\frac{1}{\pi_{0}} = \frac{\pi_{1}}{\pi_{0}}
$$
\n
$$
\frac{1}{\pi_{0}} = \frac{\pi_{1}}{\pi_{0}/(1-\pi_{0})} = \frac{\pi_{1}}{\pi_{0}}
$$
\n
$$
\frac{1}{\pi_{0}} = \frac{\pi_{1}/(1-\pi_{1})}{\pi_{0}/(1-\pi_{0})} = \frac{\pi_{1}}{\pi_{0}}
$$
\n
$$
\frac{1}{\pi_{0}} = \frac{\pi_{1}/(1-\pi_{0})}{\pi_{0}/(1-\pi_{0})} = \frac{\pi_{1}}{\pi_{0}}
$$
\n
$$
\frac{1}{\pi_{0}} = \frac{\pi_{1}}{\pi_{0}/(1-\pi_{0})} = \frac{\pi_{1}}{\pi_{0}}
$$
\n
$$
\frac{1}{\pi_{0}} = \frac{\pi_{1}}{\pi_{0}/(1-\pi_{0})} = \frac{\pi_{1}}{\pi_{0}}
$$
\n
$$
\frac{1}{\pi_{0}} = \frac{\pi_{1}}{\pi_{0}}
$$
\n
$$
\frac{1}{\pi_{0}} = \frac{\pi_{1}}{\pi_{0}} = \frac{\pi_{1}}{\pi_{0}}
$$
\n
$$
\frac{1}{\pi_{0}} = \frac{\pi_{1
$$

Ð

# Programming task data (cont)

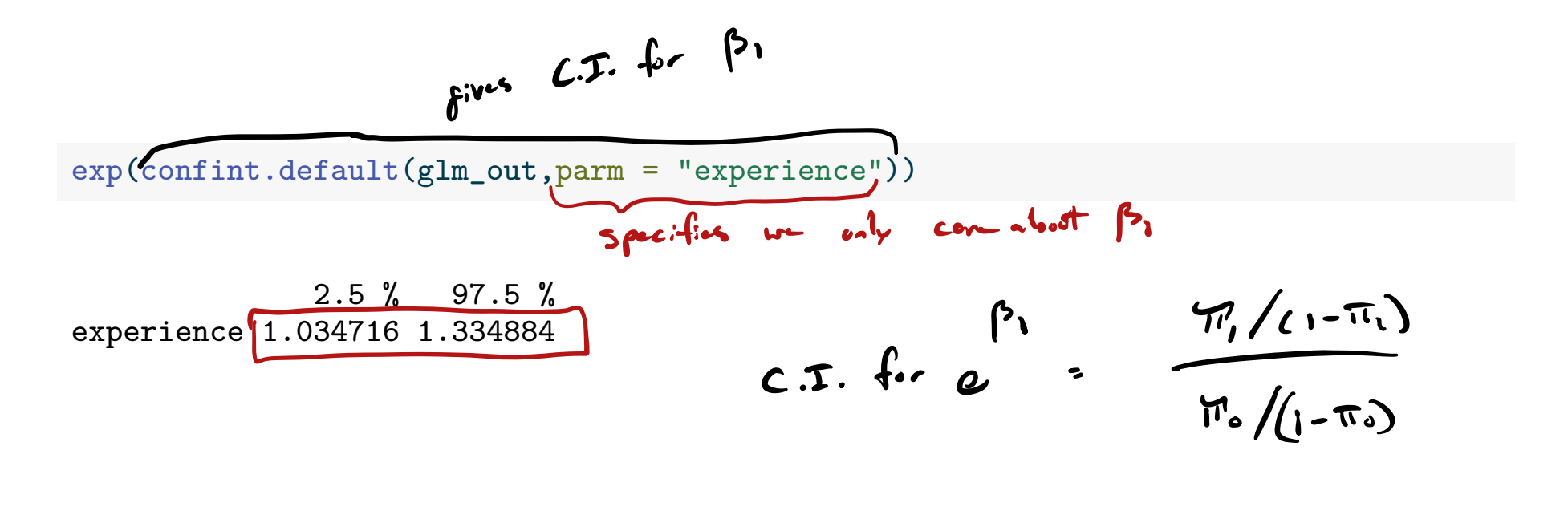

$$
\pi f
$$
 and 1 ment of expression,  
\n $h$  dots of success increase in the graph of the graph of the end.  
\n $h$  th = interval ( $1.035, 1.335$ ), with 95% and

# Residuals for logistic regression

▶ Ordinary residuals  $Y_i - \hat{\pi}_i$  cannot be Normally distributed. In GLMs, one looks at special residuals called deviance residuals. In logistic regression, the deviance residuals are defined as

$$
\hat{d}_i = \text{sign}(Y_i - \hat{\pi}_i)\sqrt{-2[Y_i \log \hat{\pi}_i + (1 - Y_i) \log(1 - \hat{\pi}_i)]}
$$

for  $i = 1, ..., n$ .

If These are not Normal either, but are useful for assessing model fit.

# Programming task data (cont)

plot(glm\_out,which = 1)

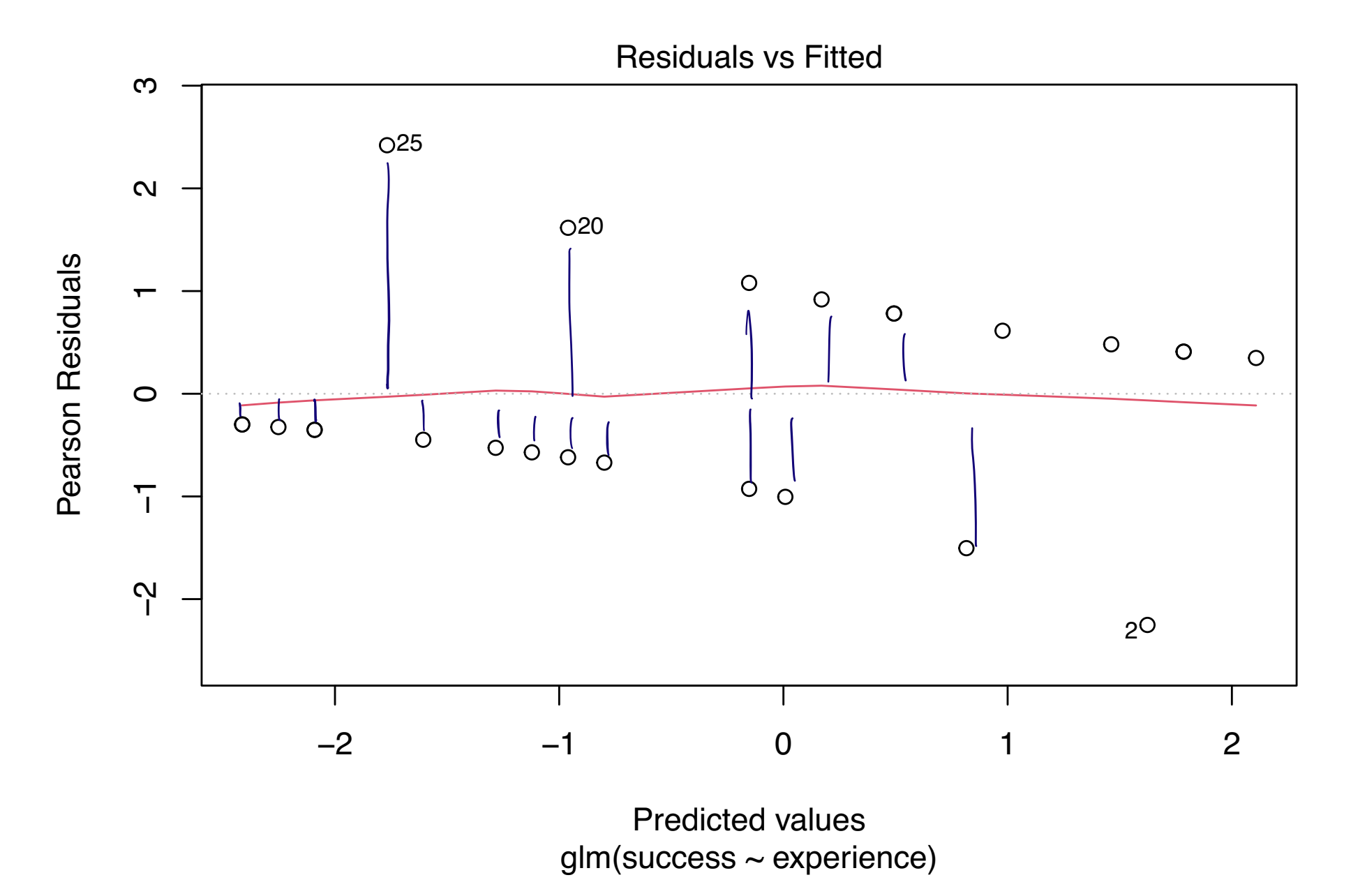

# Checking model fit with a simulated envelope

The simulated envelope method is described in Kutner et al. (2005):

 $\blacktriangleright$  Fit the logistic regression model and obtain  $\hat{\pi}_1, \ldots, \hat{\pi}_n.$  $\blacktriangleright$  Obtain the deviance residuals; sort them as  $d_{(1)} < d_{(2)} < \cdots < d_{(n)}$ . ▶ Generate many new data sets  $Y_i^* \sim \mathsf{Bernoulli}(\hat{\pi}_i)$ ,  $i = 1, ..., n$ . ▶ For each new data set, obtain sorted  $d_{(1)}^* < d_{(2)}^* < \cdots < d_{(n)}^*$ .  $\blacktriangleright$  Plot  $d_{(i)}$  as well as the 0.025 and 0.975 quantiles and the mean of the  $d_{(i)}^* \ \forall \ i$  (it doesn't matter what is chosen as the  $x$ -axis). ▶ The quantiles of the  $d_{(i)}^*$  make a band. If the model fits, then the  $d_{(i)}$  should lie within the band and close to the mean.

Asks: If the model is correct, how would the deviance residuals behave?

# Programming task data (cont)

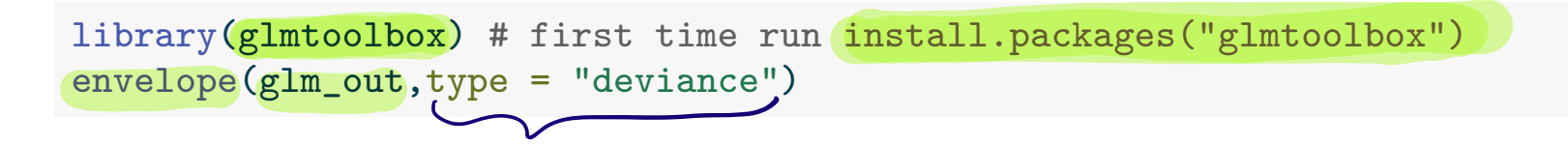

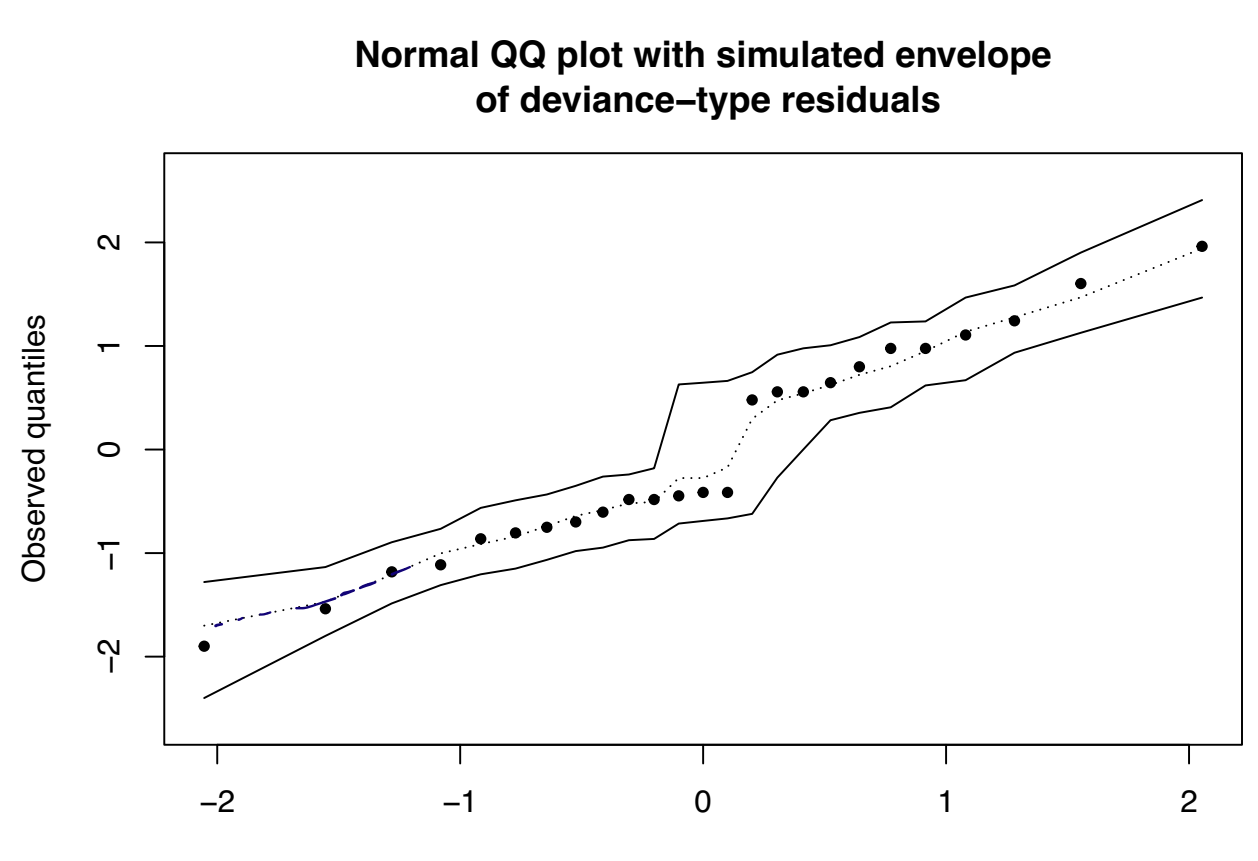

Expected quantiles

$$
\underline{\text{mod}} 4: \qquad \log \left( \frac{\pi_i}{1-\pi_i} \right) = \beta_6 + \beta_1 \, \pi_i \qquad \Longleftarrow \text{path} \qquad \text{mod} \qquad \text{fit}
$$

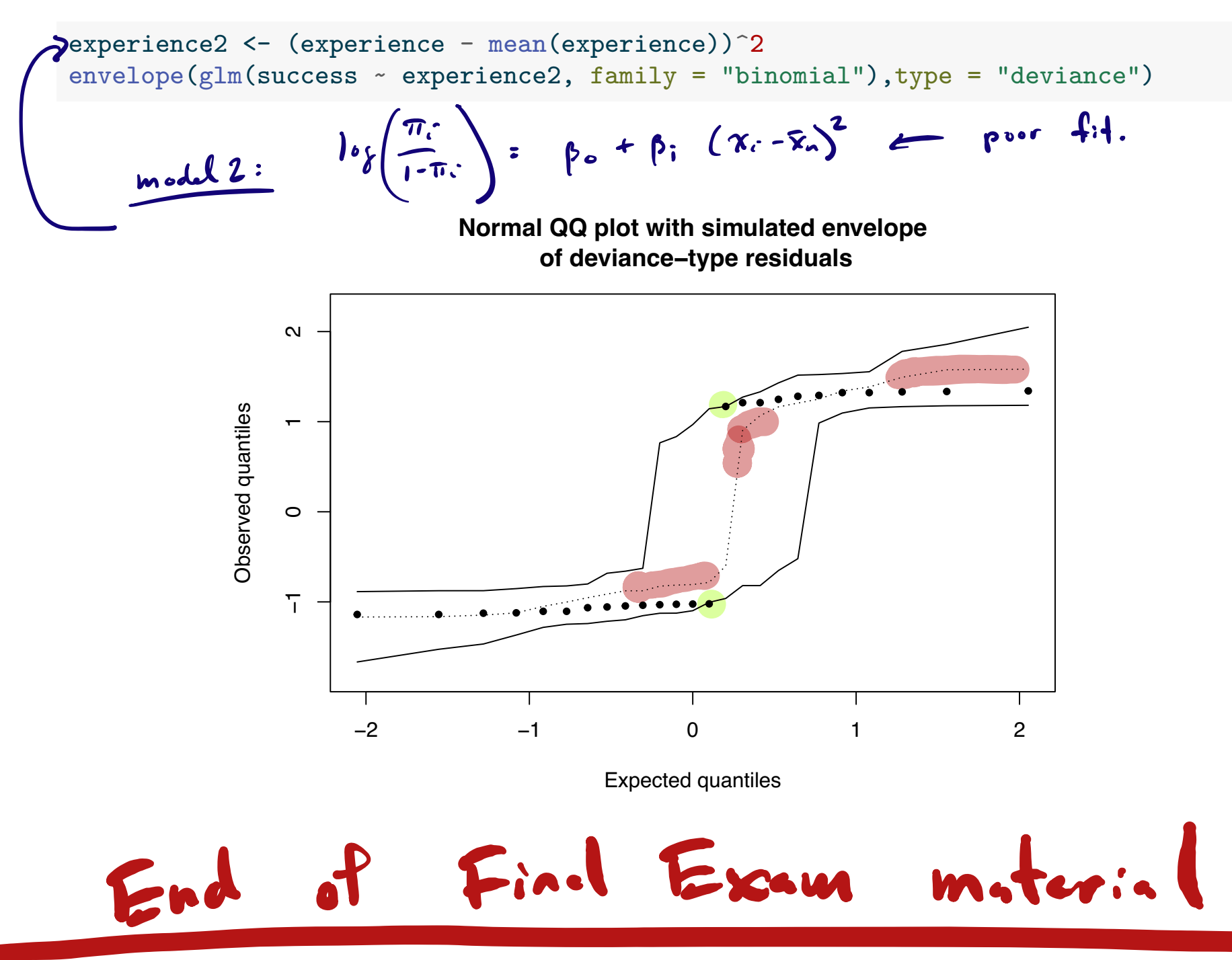

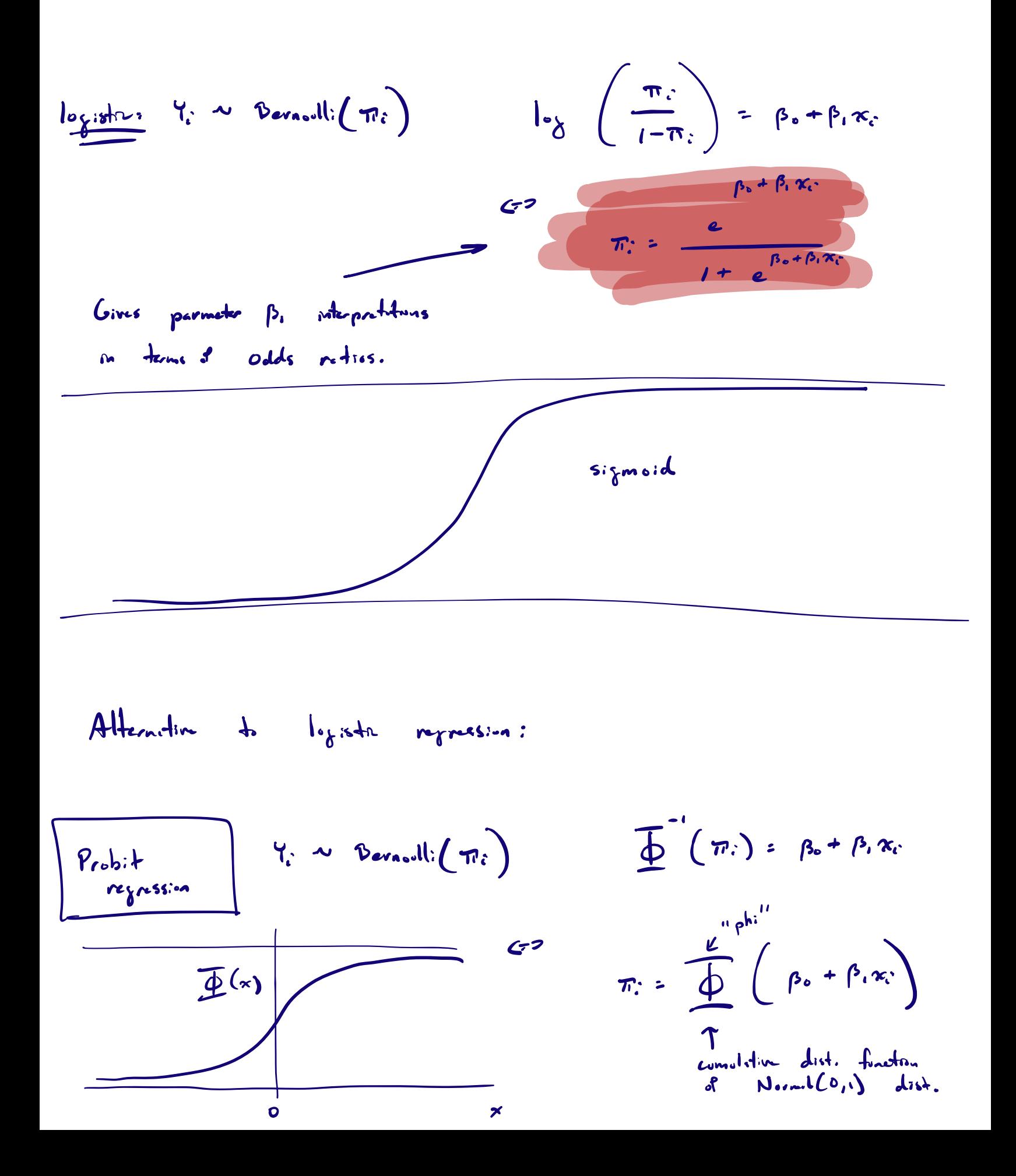

# German credit score data from Hofmann (1994)

Response is credit rating (good/bad), various predictors.

```
library(foreign) # credit-g dataset from https://www.openml.org/
credg <- read.arff("../data/dataset 31 credit-g.arff")
colnames(credg)
```
- 
- 
- 

[1] "checking\_status" "duration" "credit\_history" [4] "purpose" "credit amount" "savings status" [7] "employment" "installment\_commitment" "personal\_status" [10] "other parties" "residence since" "property magnitude" [13] "age" "other payment plans" "housing" [16] "existing\_credits" "job" "when we have "num\_dependents" [19] "own\_telephone" "foreign\_worker" "class"

### summary(credg[,1:3])

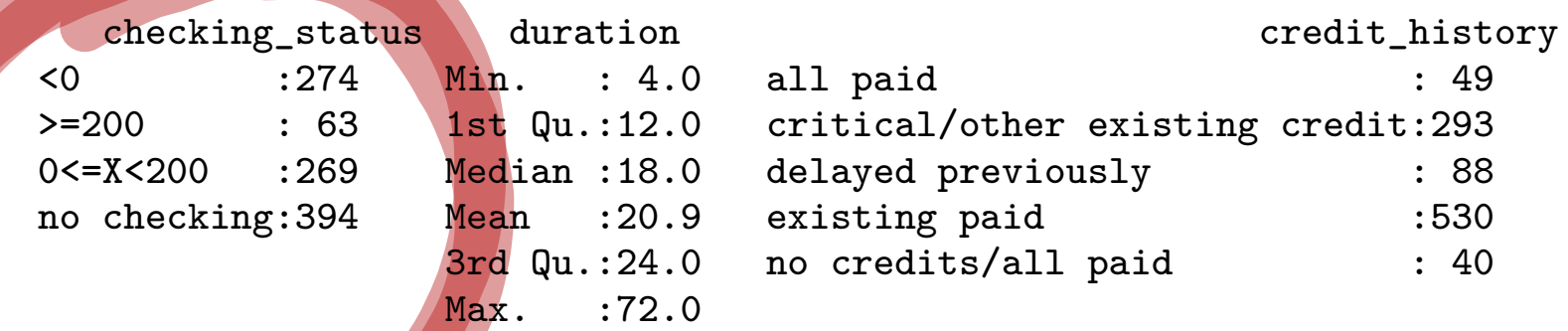

# Logistic multiple regression model

Assume

$$
Y_i \sim \text{Bernoulli}(\pi_i), \quad \log\left(\frac{\pi_i}{1-\pi_i}\right) = \beta_0 + \beta_1 x_{i1} + \cdots + \beta_p x_{ip},
$$

for  $i = 1, \ldots, n$ , where

 $\blacktriangleright Y_i$  is the response for observation i.  $\blacktriangleright x_{i1},...,x_{ip}$  are the values of the predictors for obs i.  $\blacktriangleright \pi_i$  is the probability of "success" for observation i.  $\rho_0$  is an intercept and  $\beta_1,\ldots,\beta_p$  are slope parameters.  $\blacktriangleright \pi_i/(1 - \pi_i)$  is the odds of "success" for obs *i*.  $\triangleright$  log( $\pi_i/(1 - \pi_i)$ ) is the log-odds for obs *i*.

So we assume the log-odds are a linear function of the predictors.

# Interpreting multiple logistic regression parameters

 $\blacktriangleright$  Let  $\pi_{0j}$  and  $\pi_{1j}$  be the "success" probabilities at  $x_{0i}$  and  $x_{0i} + 1$ but with all other  $x_{0k}$  fixed for  $k \neq j$ .

Then we have the two equations  
\n1. 
$$
\log \left( \frac{\pi_{0j}}{1-\pi_{0j}} \right) = \beta_0 + \sum_{k \neq j} \beta_k x_{0k} + \beta_j x_{0j}
$$
  
\n2.  $\log \left( \frac{\pi_{1j}}{1-\pi_{1j}} \right) = \beta_0 + \sum_{k \neq j} \beta_k x_{0k} + \beta_j (x_{0j} + 1)$ 

▶ Subtracting the first equation from the second gives

$$
\beta_j = \log \left( \frac{\pi_{1j}/(1-\pi_{1j})}{\pi_{0j}/(1-\pi_{0j})} \right) \quad \text{ and } \quad e^{\beta_j} = \frac{\pi_{1j}/(1-\pi_{1j})}{\pi_{0j}/(1-\pi_{0j})}.
$$

 $\blacktriangleright$  So  $\beta_1$  is log of the odds ratio associated with a unit increase in  $x_i$ with all other predictors held fixed.

# German credit score data (cont)

```
glm_out \leq glm(class \sim ., family = "binomial", data = credg)
summary(glm_out)
```
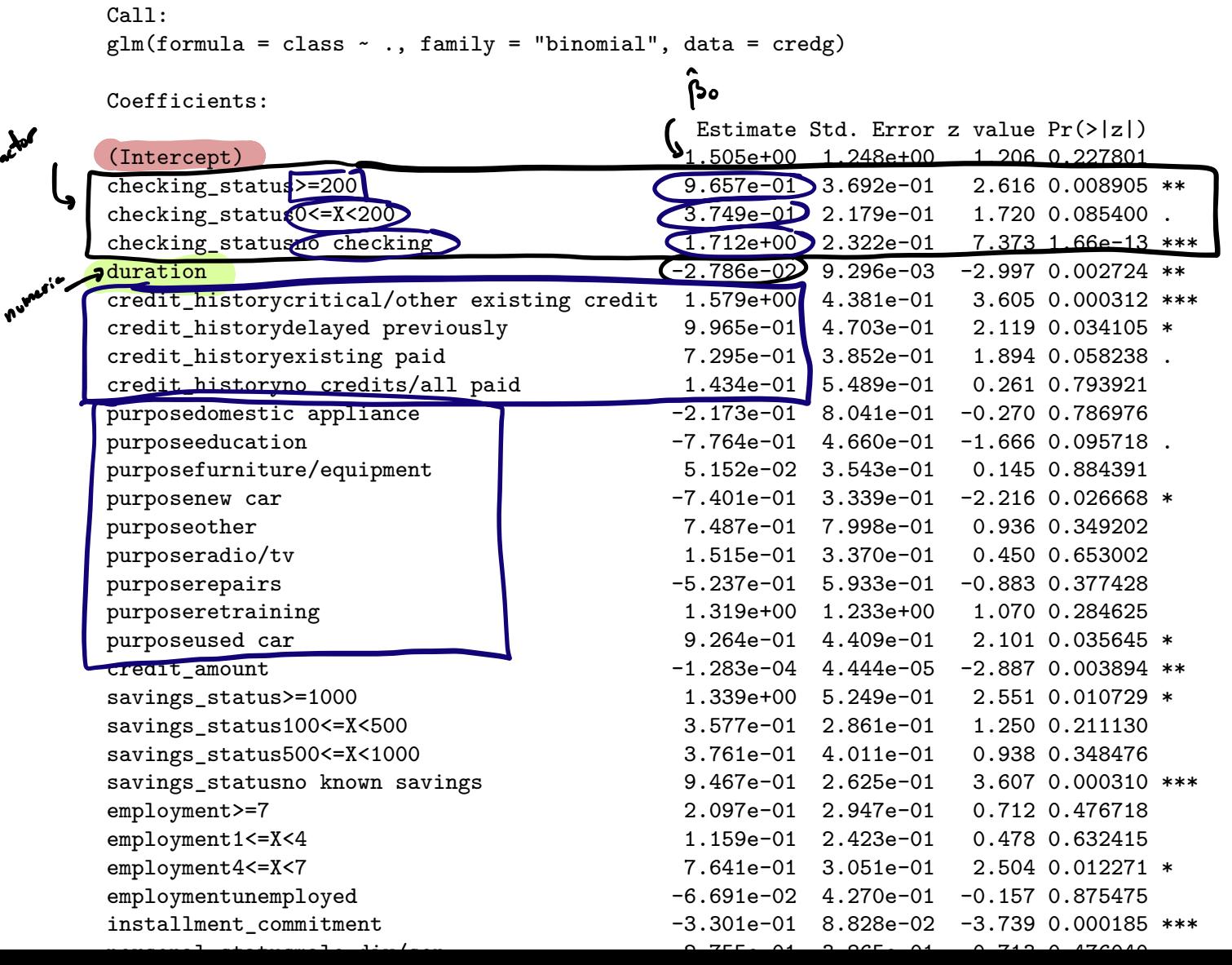

Note that glm() estimates three coefficients for checking\_status.

summary(credg\$checking\_s tatus)

\n

| \n $\frac{1}{274}$ \n | \n $\frac{269}{63}$ \n | \n $\frac{269}{269}$ \n | \n $\frac{394}{394}$ \n |
|-----------------------|------------------------|-------------------------|-------------------------|
| \n $\frac{1}{274}$ \n | \n $\frac{63}{63}$ \n  | \n $\frac{269}{269}$ \n | \n $\frac{394}{394}$ \n |

\nNumberic predictors to encode the levels of the **categorical predictor:**

\nNumber of the  
r

\nNumber of the  
r

\nNumber of the  
r

\nNumber of the  
r

\nNumber of the  
r

\nNumber of the  
r

\nNumber of the  
r

\nNumber of the  
r

\nNumber of the  
r

\nNumber of the  
r

\nNumber of the  
r

\nNumber of the  
r

\nNumber of the  
r

\nNumber of the  
r

\nNumber of the  
r

\nNumber of the  
r

\nNumber of the  
r

\nNumber of the  
r

\nNumber of the  
r

\nNumber of the  
r

\nNumber of the  
r

\nNumber of the  
r

\nNumber of the  
r

\nNumber of the  
r

\nNumber of the  
r

\nNumber of the  
r

\nNumber of the  
r

\nNumber of the  
r

\nNumber of the  
r

\nNumber of the  
r

\nNumber of the  
r

\nNumber of the  
r

\nNumber of the  
r

\nNumber of the  
r

\nNumber of the  
r

\nNumber of the  
r

\nNumber of the  
r

\nNumber of the  
r

\nNumber of the  
r

\nNumber of the  
r

\nNumber of the  
r

\nNumber of the  
r

# Deviances replace error sums of squares in GLMs

The deviance is the sum of squared *deviance* residuals  $\sum_{i=1}^{n} \hat{d}_i^2$ . In logistic regression the deviance can be computed as

$$
\text{Dev} = -2\sum_{i=1}^n [Y_i\log\hat{\pi}_i + (1-Y_i)\log(1-\hat{\pi}_i)].
$$

▶ Full-reduced model test: Reject  $H_0: \beta_j = 0$  for all  $j \in D$  if

$$
Dev(Reduced) - Dev(Full) > \chi^2_{s,\alpha},
$$

where s is the number of predictors in  $D$  (need large  $n$ ).

# German credit score data (cont)

Test whether any level of checking status is important to the credit score.

```
credg_red <- credg[,-1] # remove checking_status column
glm_full \leftarrow glm(class \sim ., family = "binomial", data = credg)
glm\_red \leftarrow glm(class \leftarrow ., family = "binomial", data = credg_red)
p \leftarrow \text{length}(\text{coeff}(\text{glm\_full})) - 1s <- nlevels(credg$checking_status) - 1
1 - pchisq(glm_red$deviance - glm_full$deviance,s)
```
[1] 2.731149e-14

### Print sequential changes in the deviance with the anova() function.

anova(glm\_out) # gives reduction in deviance due to adding the predictor (sequential)

Analysis of Deviance Table

Model: binomial, link: logit

Response: class

Terms added sequentially (first to last)

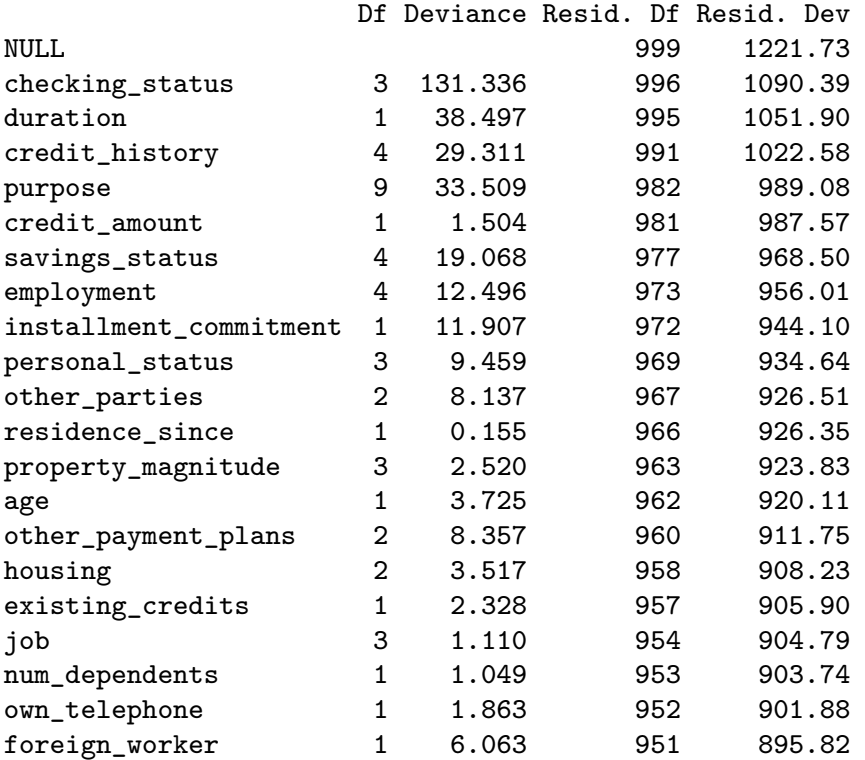

Compute the first few rows of the above table:

```
glm0 \leftarrow glm(class \sim 1, family = "binomial", data = credg)
glm1 <- glm(class ~< checking_status, family = "binomial", data = credg)
glm2 \leftarrow glm(class \sim checking status + duration, family = "binomial", data = credg)
glm3 \leftarrow glm(class \sim checking\_status + duration + credit\_history,family = "binomial", data = cred)y <- as.numeric(credg$class == "good")
pi0 \leftarrow mean(y)
pi1 <- glm1$fitted.values
pi2 <- glm2$fitted.values
pi3 <- glm3$fitted.values
ll0 <- sum(y*log(pi0) + (1-y) * log(1-pi0))ll1 <- sum(y*log(pi1) + (1-y) * log(1-pi1))
ll2 <- sum(y * log(pi2) + (1-y) * log(1-pi2))ll3 <- sum(y*log(pi3) + (1-y) * log(1-pi3))
```

```
n \leftarrow length(y)df0 < -1df1 <- nlevels(credg$checking_status) - 1
df2 \leftarrow 1df3 <- nlevels(credg$credit_history) - 1
devtab \le rbind(c(NA, NA, n - df0, -2*110),
                 c(df1,-2*(110 - 111),n - df0 - df1,-2*111),c(df2,-2*(111 - 112),n - df0 - df1 - df2,-2*112),c(df3,-2*(112 - 113),n - df0 - df1 - df2 - df3,-2*113))
```

```
colnames(devtab) <- c("Df","Deviance","Resid Df","Resid Dev")
rownames(devtab) <- c("(Intercept)","checking_status","duration","credit_history")
```
#### devtab

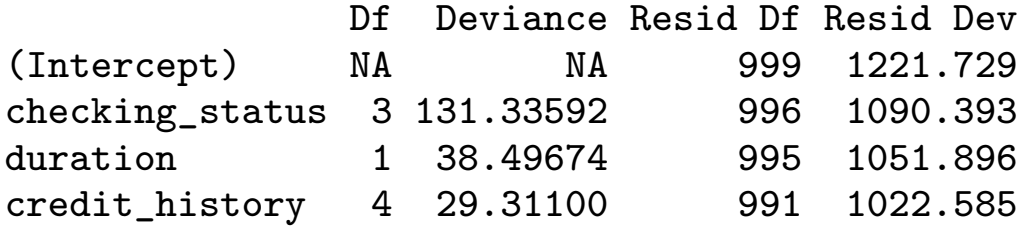

# Variable selection in logistic regression

- ▶ We may want to discard some of our predictors.
- ▶ One way is to add/remove variables stepwise according to AIC.
- ▶ Can do this just as we did in multiple linear regression.
- Be cautious about making inferences after selecting a model.

```
glm_all \leq glm(class \sim ., family = "binomial", data = credg)
step_back <- step(glm_all,
                  direction = "backward",
                  score = formula(glm_all),criterion = "aic",
                  trace = 0) # suppress printed output
summary(step_back)
```
#### Call:

```
glm(formula = class \sim checking_status + duration + credit_history +
    purpose + credit_amount + savings_status + installment_commitment +
   personal_status + other_parties + age + other_payment_plans +
   housing + own_telephone + foreign_worker, family = "binomial",
    data = credg)
```
Coefficients:

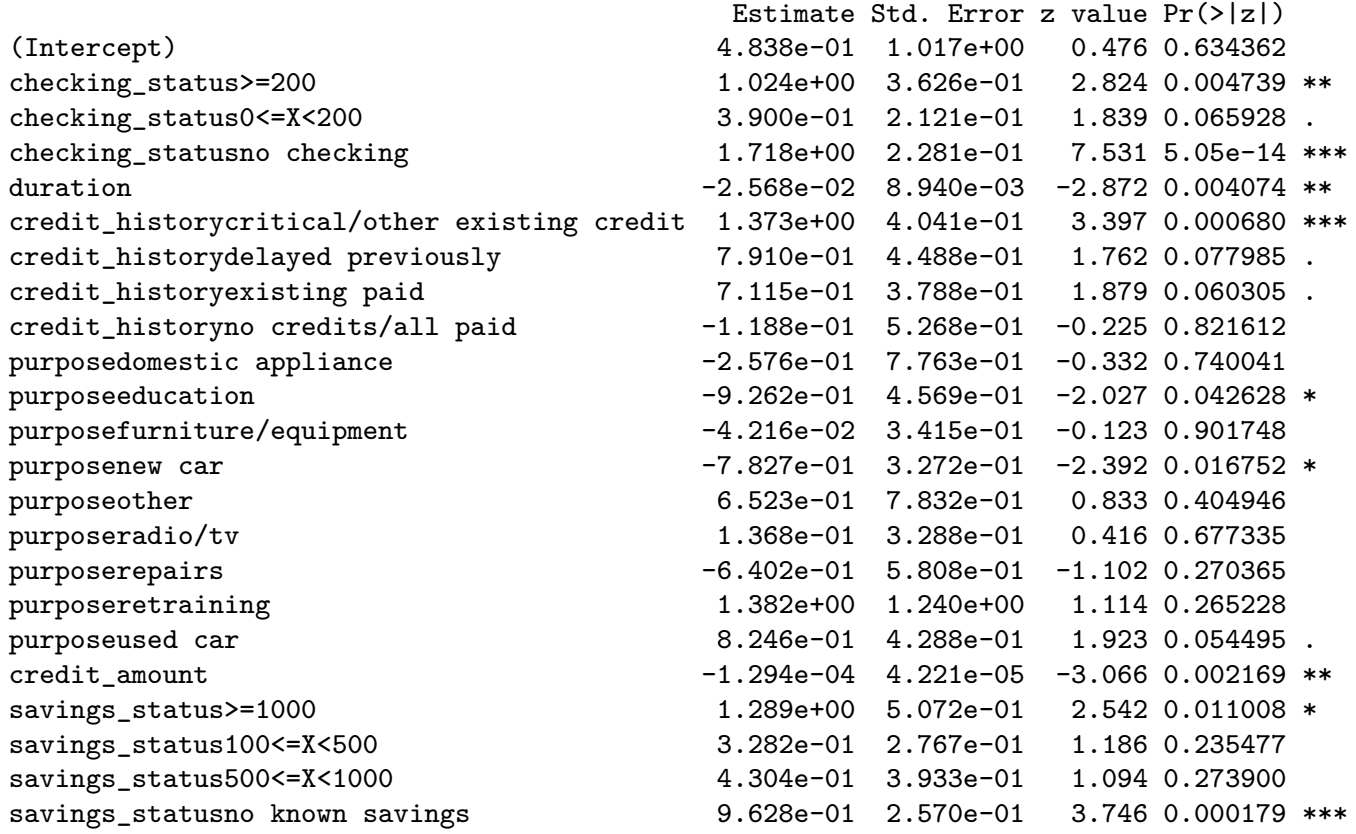

envelope(step\_back,type="deviance")

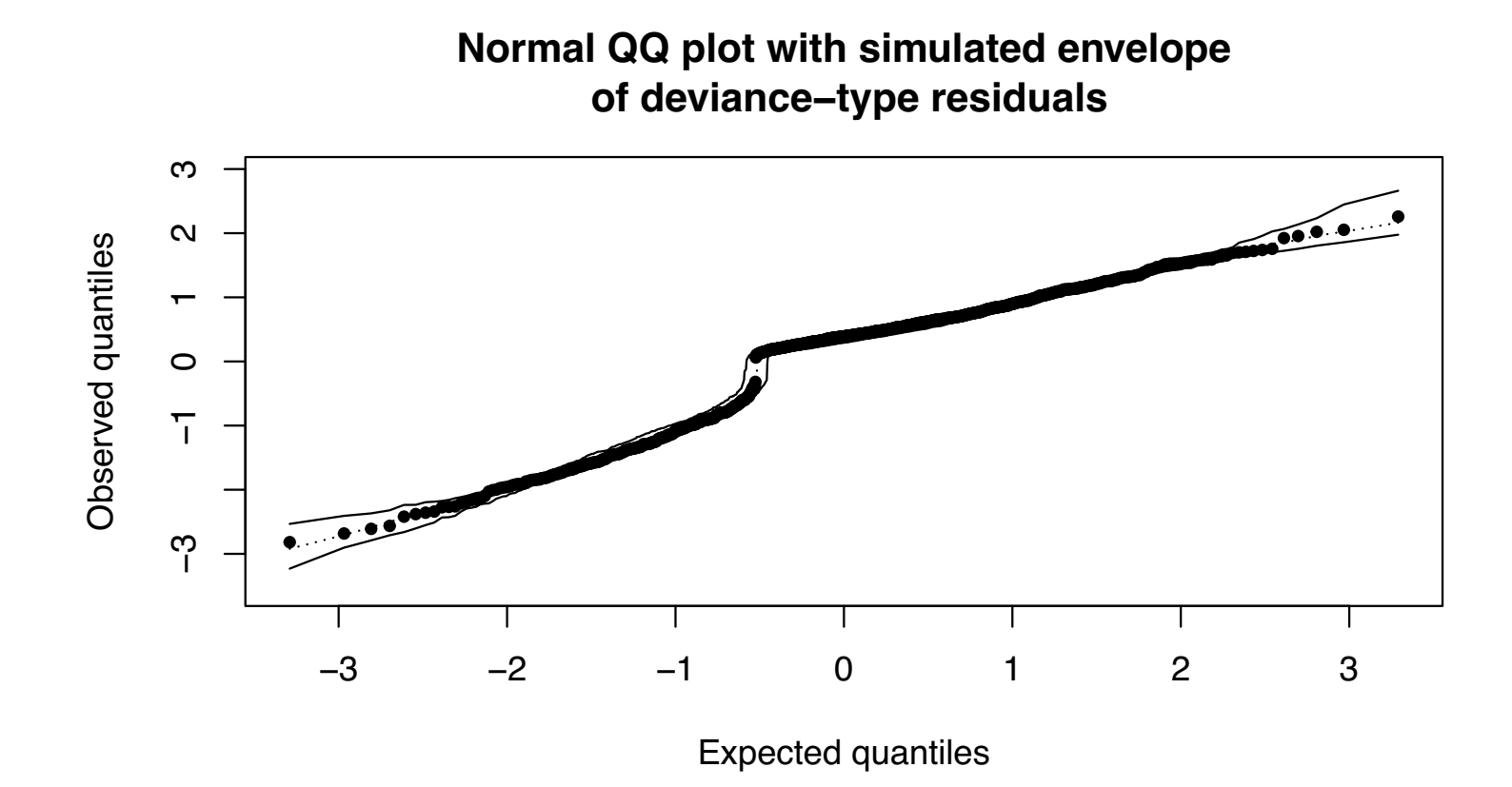

| Classification with                                                                                                    | logistic regression. |
|----------------------------------------------------------------------------------------------------|----------------------|
| $X_{new} = (x_{new,1}, \ldots, x_{new, r})$                                                                               |                      |
| $\hat{\pi}(x_{new}) = \text{defined}$ <i>probability of "sucus".</i>                                                      |                      |
| $\hat{\pi}(x_{new}) = \text{defined}$ $\hat{\pi}(x_{new}) = \text{d}$                                                     |                      |
| $\text{pred}_{\text{z}}(x_{new}) = \begin{cases} 4 & \hat{\pi}(x_{new}) = \text{d} \\ 0 & \hat{\pi}(x_{new}) \end{cases}$ |                      |

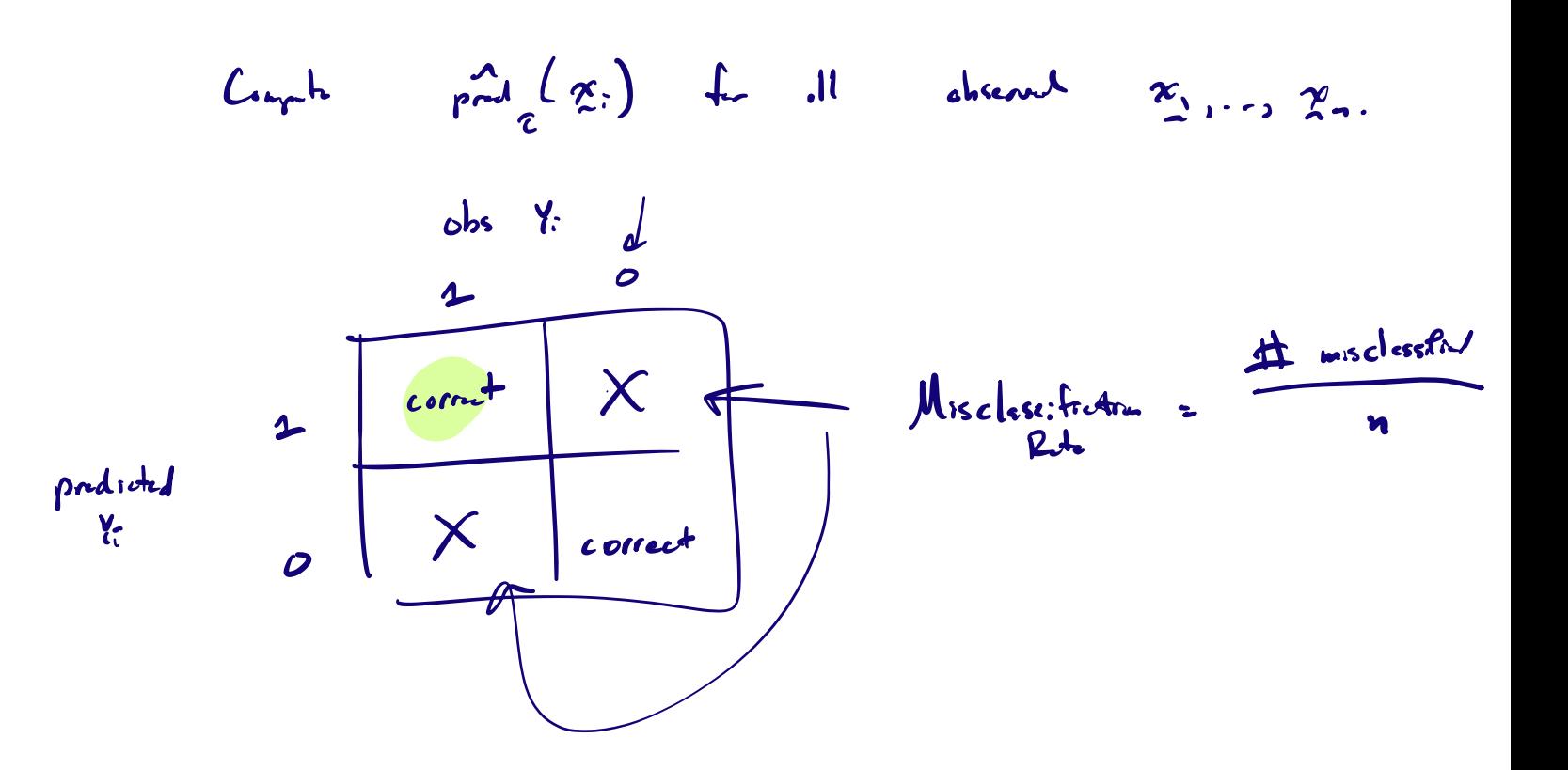

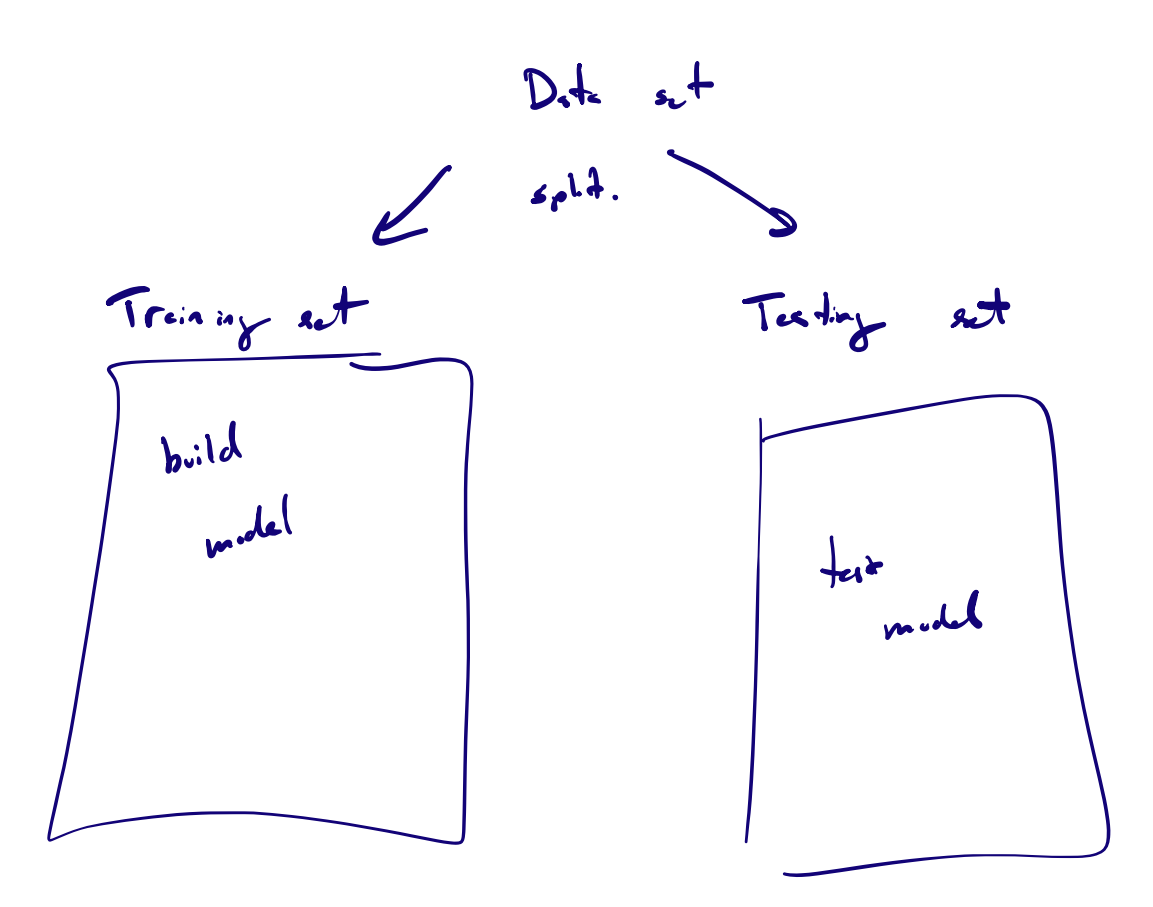

- Hofmann, Hans. 1994. "Statlog (German Credit Data)." UCI Machine Learning Repository.
- Kutner, Michael H, Christopher J Nachtsheim, John Neter, and William Li. 2005. Applied Linear Statistical Models. McGraw-hill.